## **МИНИСТЕРСТВО НАУКИ И ВЫСШЕГО ОБРАЗОВАНИЯ РОССИЙСКОЙ ФЕДЕРАЦИИ**

#### **ФЕДЕРАЛЬНОЕ ГОСУДАРСТВЕННОЕ БЮДЖЕТНОЕ ОБРАЗОВАТЕЛЬНОЕ УЧРЕЖДЕНИЕ ВЫСШЕГО ОБРАЗОВАНИЯ**

#### **«ВОРОНЕЖСКИЙ ГОСУДАРСТВЕННЫЙ УНИВЕРСИТЕТ ИНЖЕНЕРНЫХ ТЕХНОЛОГИЙ»**

**УТВЕРЖДАЮ**

И. о. проректора по учебной работе

 $\underline{\text{Bacunenko B.H.}}$ <br>(Ф.И.О.)

(подпись)

«30» мая 2024 г.

# **Р АБ О Ч АЯ П РО Г Р АМ М А ДИСЦИПЛИНЫ**

**ЦИФРОВАЯ ТРАНСОФРМАЦИЯ ФИНАНСОВ НА РЕШЕНИЯХ 1С**

(наименование дисциплины)

Направление подготовки

\_\_\_\_\_\_\_\_\_\_\_\_\_\_\_\_\_\_\_\_\_\_\_\_\_\_38.03.01 Экономика\_\_\_\_\_\_\_\_\_\_\_\_\_\_\_\_\_\_\_\_\_\_\_\_\_\_\_ (код и наименование направления подготовки)

## Направленность (профиль) подготовки

Технологии бухгалтерского учета и отчетности (наименование направленности (профиля) подготовки)

Квалификация выпускника

бакалавр

**(Бакалавр/Специалист/Магистр/Исследователь. Преподаватель-исследователь)**

Воронеж

 $\tilde{\mathsf{F}}(\mathsf{R})$ ЭЛЕКТРОННОЙ ПОДПИСЬЮ Сертификат: 00854147D9DB094CC9BCA23534D24EC1A8 Владелец: Василенко Виталий Николаевич Действителен: с 26.09.2023 до 19.12.2024

ДОКУМЕНТ ПОДПИСАН

## **1. Цели и задачи дисциплины**

Целью освоения дисциплины (модуля) является формирование компетенций обучающегося в области профессиональной деятельности и сфере профессиональной деятельности:

01 Образование и наука (в сферах: общего, среднего профессионального, дополнительного профессионального образования; научных исследований)

08 Финансы и экономика (в сферах: исследований, анализа и прогнозирования социально-экономических процессов и явлений на микроуровне и макроуровне в экспертно-аналитических службах (центрах экономического анализа, правительственном секторе, общественных организациях); производства продукции и услуг, включая анализ спроса на продукцию и услуги, и оценку их текущего и перспективного предложения, продвижение продукции и услуг на рынок, планирование и обслуживание финансовых потоков, связанных с производственной деятельностью; кредитования; страхования, включая пенсионное и социальное; операций на финансовых рынках, включая управление финансовыми рисками; внутреннего и внешнего финансового контроля и аудита, финансового консультирования; консалтинга).

Дисциплина направлена на решение задач профессиональной деятельности следующих типов:

организационно-управленческий.

Программа составлена в соответствии с требованиями Федерального государственного образовательного стандарта высшего образования по направлению подготовки 38.03.01 Экономика (Приказ Министерства науки и высшего образования РФ от 12 августа 2020 г. N 954 "Об утверждении федерального государственного образовательного стандарта высшего образования - бакалавриат по направлению подготовки 38.03.01 Экономика").

#### **2. Перечень планируемых результатов обучения, соотнесенных с планируемыми результатами освоения образовательной программы**

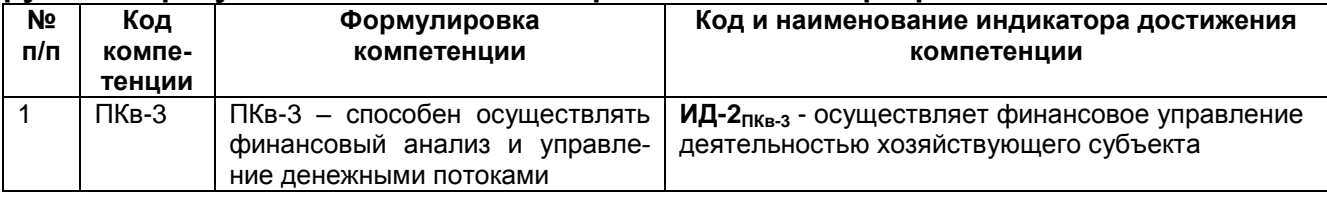

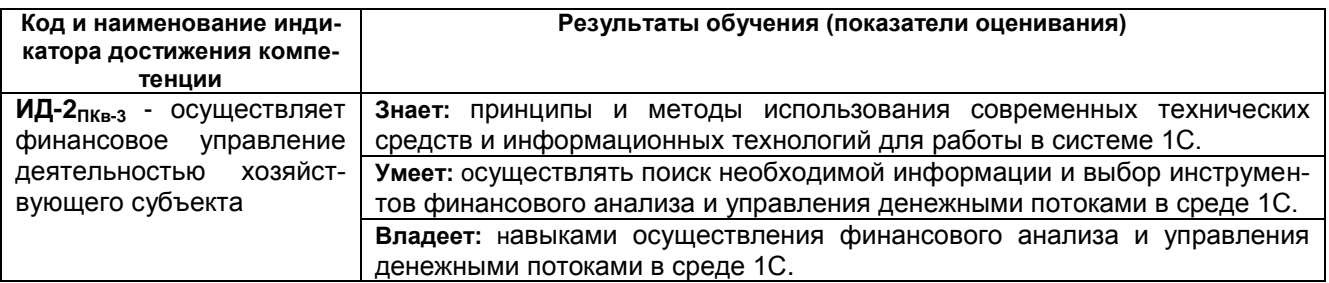

#### **3. Место дисциплины (модуля) в структуре ООП ВО**

Дисциплина относится к части, формируемой участниками образовательных отношений Блока 1 ООП.

Изучение дисциплины основано на знаниях, умениях и навыках, полученных при изучении обучающимися дисциплин: Информационное обеспечение финансовохозяйственной деятельности, Производственная практика, технологическая (проектнотехнологическая) практика.

# **4. Объем дисциплины (модуля) и виды учебной работы**

Общая трудоемкость дисциплины (модуля) составляет  $\frac{3}{2}$  зачетных единиц.

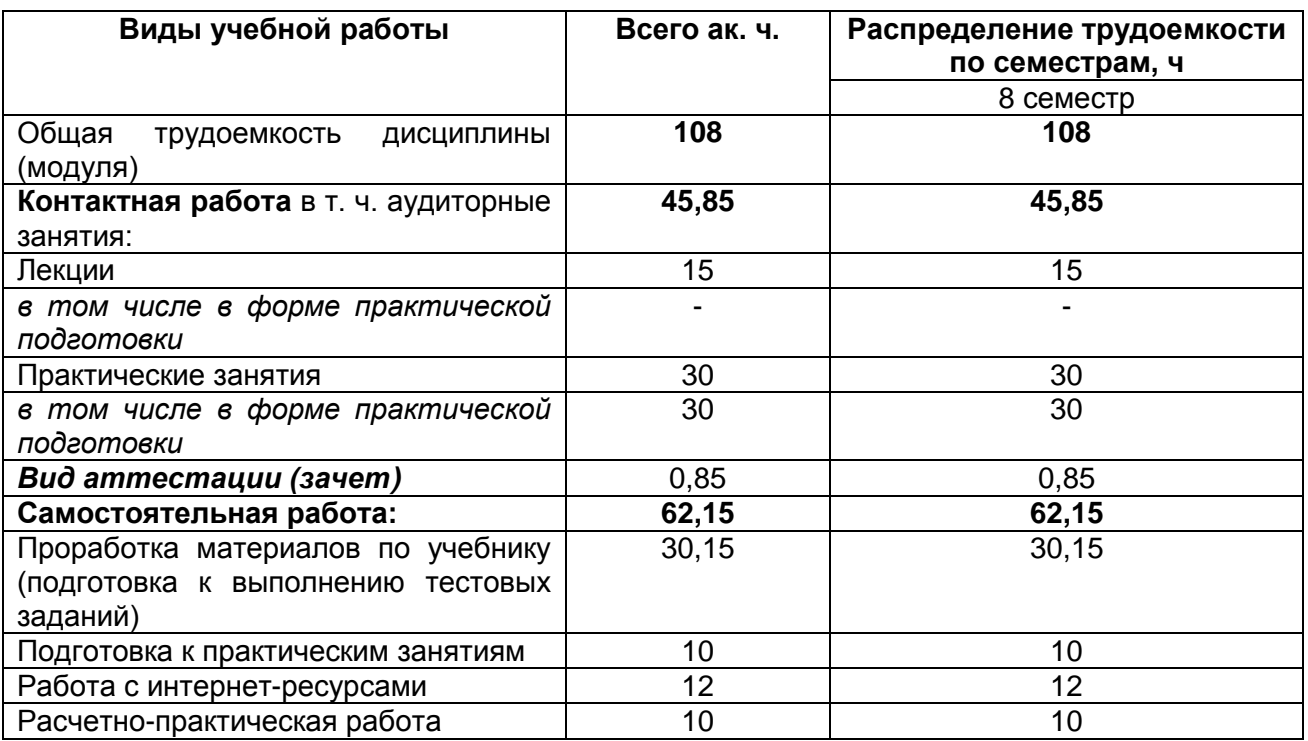

**5 Содержание дисциплины (модуля), структурированное по темам (разделам) с указанием отведенного на них количества академических часов и видов учебных занятий**

#### **5.1 Содержание разделов дисциплины (модуля)**

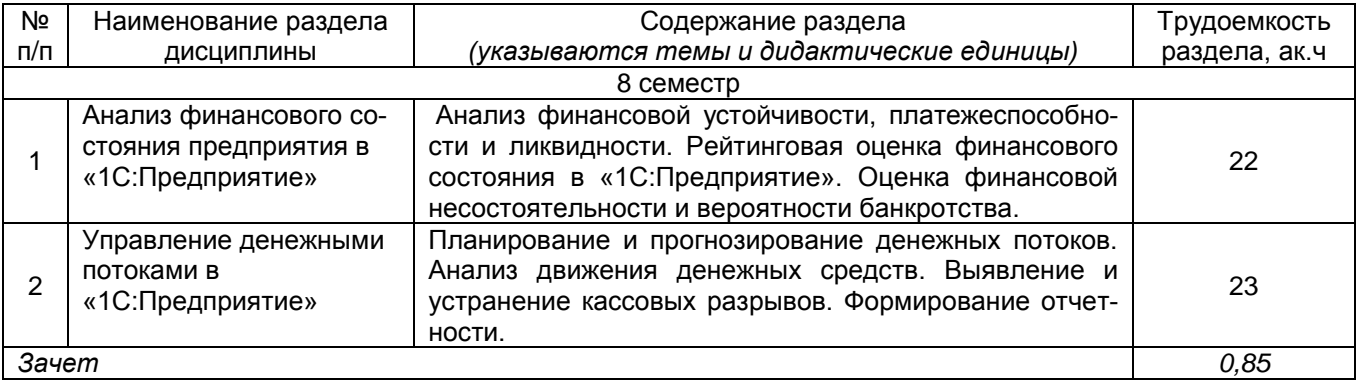

# **5.2 Разделы дисциплины и виды занятий**

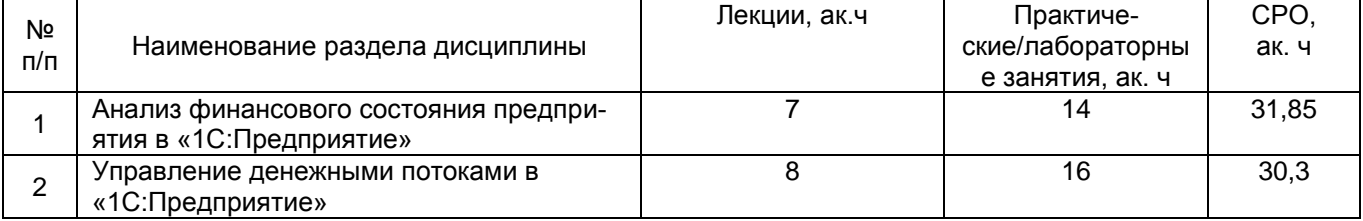

# 5.2.1 Лекции

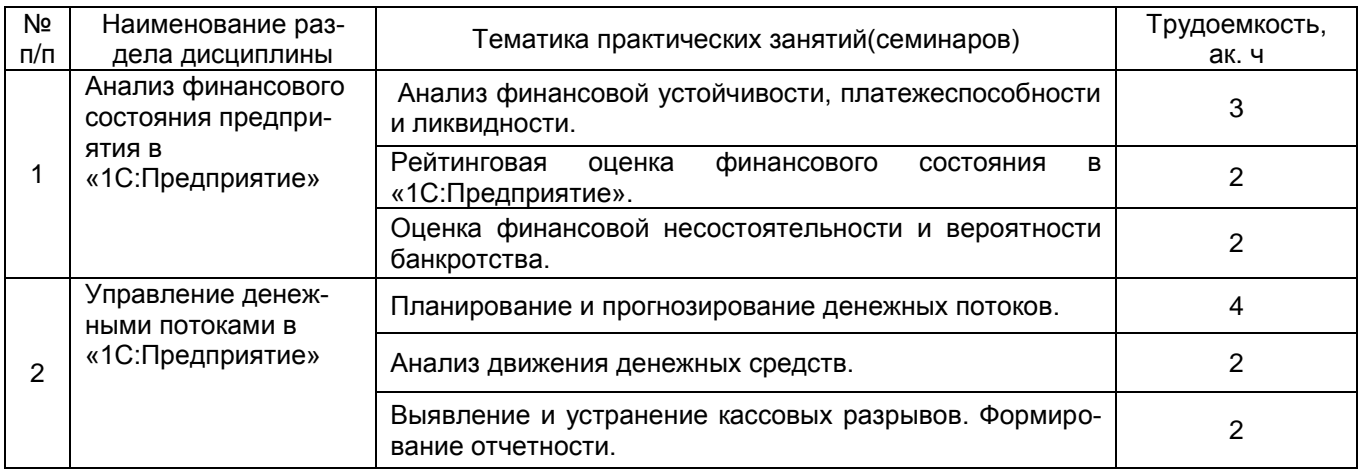

# 5.2.2 Практические занятия (семинары)

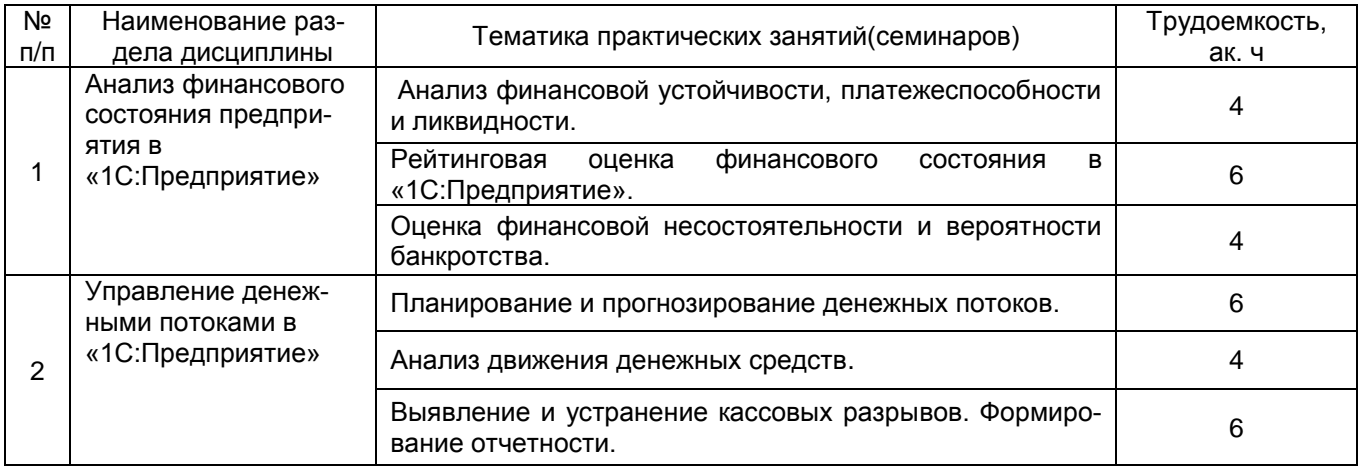

# 5.2.3 Лабораторный практикум *не предусмотрен*

# 5.2.4 Самостоятельная работа обучающихся

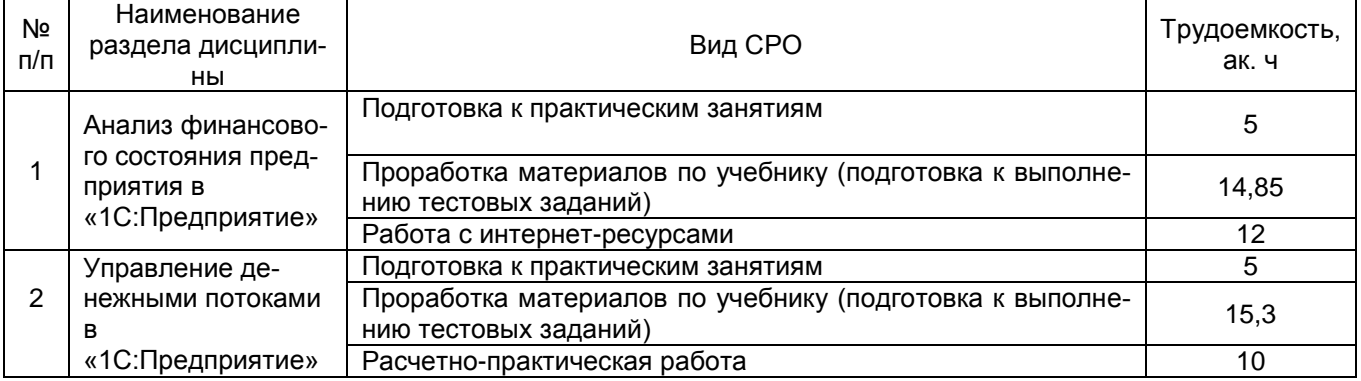

# **6 Учебно-методическое и информационное обеспечение дисциплины (модуля)**

Для освоения дисциплины обучающийся может использовать:

#### **6.1 Основная литература**

1. Салмин, П. С. Практикум по «1С: Бухгалтерия» : учебно-методическое пособие / П. С. Салмин, Н. А. Салмина. — Нижний Новгород : ННГУ им. Н. И. Лобачевского, 2020. — 86 с. — Текст : электронный // Лань : электроннобиблиотечная система. Режим доступа:<https://e.lanbook.com/book/144533>

#### **6.2 Дополнительная литература**

1. Гамидова, Н. Г. Автоматизация бухгалтерского и налогового учета в программе «1С: Бухгалтерия 8.3» : учебное пособие / Н. Г. Гамидова. — Орел : ОрелГАУ, 2021. — 137 с. — Текст : электронный // Лань : электроннобиблиотечная система. Режим доступа:<https://e.lanbook.com/book/213656>

2. Гамидова, Н. Г. Регламентированная отчетность в программе «1С: Бухгалтерия 8.3» : учебное пособие / Н. Г. Гамидова. — Орел : ОрелГАУ, 2021. — 41 с. — Текст : электронный // Лань : электронно-библиотечная система. Режим доступа:<https://e.lanbook.com/book/213512>

3. Голубева, О. Л. 1С: Бухгалтерия : учебник для вузов / О. Л. Голубева. — Москва : Издательство Юрайт, 2022. — 158 с. Режим доступа: [https://urait.ru/viewer/1s-buhgalteriya-496860#page/1](https://urait.ru/viewer/1s-buhgalteriya-496860%23page/1)

## **6.3 Перечень учебно-методического обеспечения для самостоятельной работы обучающихся**

Цифровая трансформация финансов на решениях 1С: задания и методические указания для самостоятельной работы для обучающихся по направлению 38.03.01 - «Экономика», очной и очно-заочной форм обучения / Беляева Г.В., Адраховская Л.Л. - Воронеж : ВГУИТ, 2021. – Режим доступа: [http://education.vsuet.ru/](http://biblos.vsuet.ru/ProtectedView/Book/ViewBook/2998)

## **6.4 Перечень ресурсов информационно-телекоммуникационной сети «Интернет», необходимых для освоения дисциплины (модуля)**

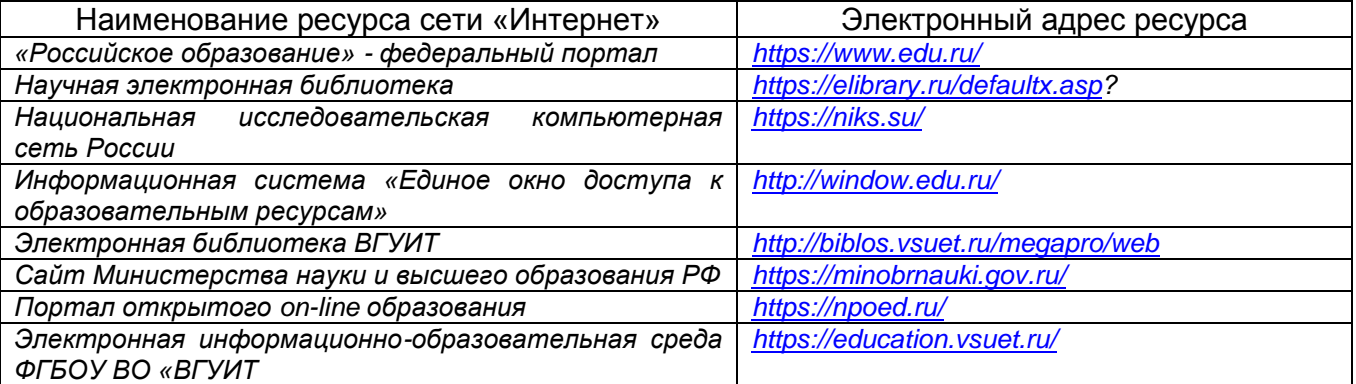

#### **6.5 Перечень информационных технологий**, **используемых при осуществлении образовательного процесса по дисциплине (модулю), включая перечень программного обеспечения, современных профессиональных баз данных и информационных справочных систем**

*При изучении дисциплины используется программное обеспечение, современные профессиональные базы данных и информационные справочные системы: ЭИОС университета, в том числе на базе программной платформы «Среда электронного обучения 3KL», автоматизированная информационная база «Интернеттренажеры», «Интернет-экзамен» и пр. (указать средства, необходимы для реализации дисциплины).*

**При освоении дисциплины используется лицензионное и открытое программное обеспечение –** *н-р, ОС Windows, ОС ALT Linux.*

#### 7 Материально-техническое обеспечение дисциплины (модуля)

Учебные аудитории для проведения лекционных и практических занятий, оснащенные оборудованием и техническими средствами обучения (мультимедийными проекторами, настенными экранами, интерактивными досками, ноутбуками, досками, рабочими местами по количеству обучающихся, рабочим местом преподавателя) - ауд. 9, 237 или иные в соответствии с расписанием.

Допускается использование других аудиторий в соответствии с расписанием учебных занятий и оснащенных соответствующим материально-техническим обеспечением, в соответствии с требованиями, предъявляемыми образовательным стандар-TOM.

Помещения для самостоятельной работы обучающихся, оснащенные компьютерной техникой с возможностью подключения к сети "Интернет" и обеспечением доступа к базам данных и электронной информационно-образовательной среде ФГБОУ ВО «ВГУИТ» - ауд. 247, ресурсный центр ВГУИТ.

## 8 Оценочные материалы для промежуточной аттестации обучающихся по дисциплине (модулю)

Оценочные материалы (ОМ) для дисциплины (модуля) включают в себя:

- перечень компетенций с указанием индикаторов достижения компетенций, этапов их формирования в процессе освоения образовательной программы;

- описание шкал оценивания;

- типовые контрольные задания или иные материалы, необходимые для оценки знаний. умений. навыков:

- методические материалы, определяющие процедуры оценивания знаний, умений, навыков и (или) опыта деятельности.

ОМ представляются отдельным комплектом и входят в состав рабочей программы дисциплины (модуля) в виде приложения.

Оценочные материалы формируются в соответствии с П ВГУИТ «Положение об оценочных материалах».

# **ПРИЛОЖЕНИЕ к рабочей программе**

# **1. Организационно-методические данные дисциплины для очно-заочной формы обучения**

# **1.1 Объемы различных форм учебной работы и виды контроля в соответствии с учебным планом (очно-заочная форма)**

Общая трудоемкость дисциплины (модуля) составляет \_3\_ зачетных единиц

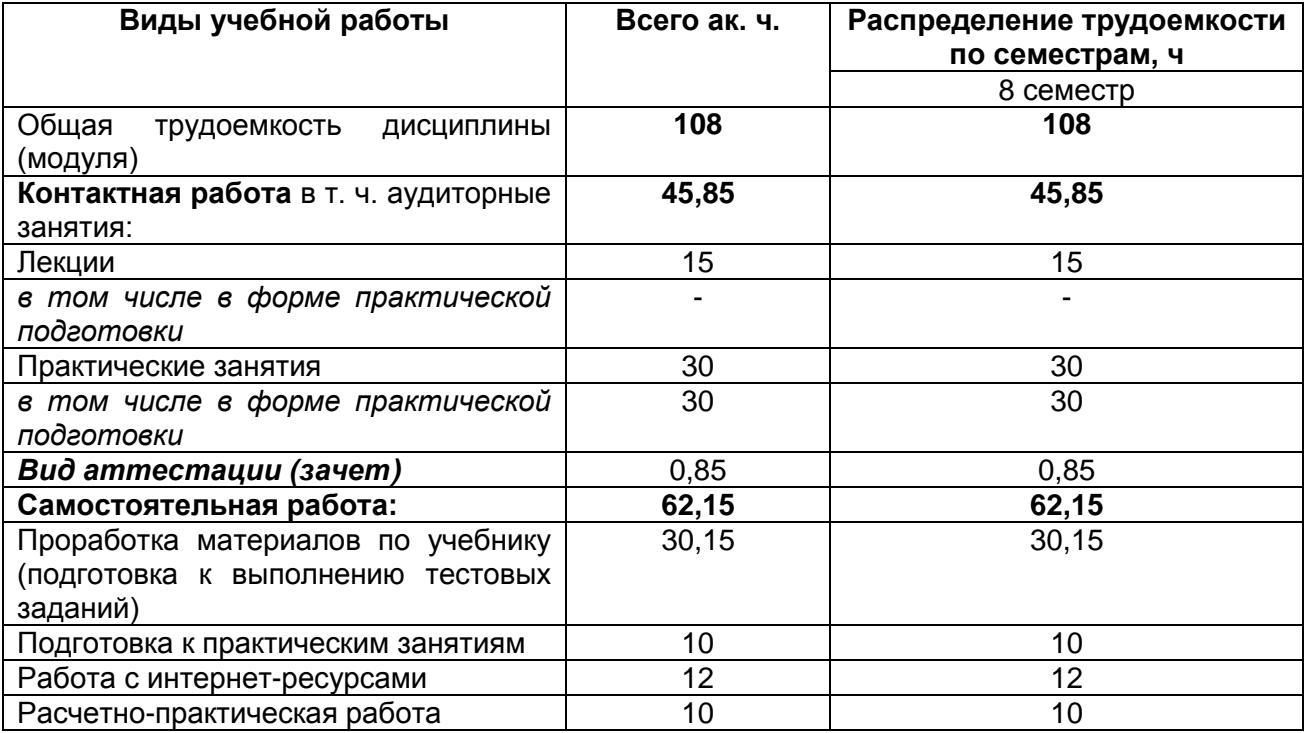

#### **ОЦЕНОЧНЫЕ МАТЕРИАЛЫ ДЛЯ ПРОМЕЖУТОЧНОЙ АТТЕСТАЦИИ**

по дисциплине

**ЦИФРОВАЯ ТРАСНФОРМАЦИЯ ФИНАНСОВ НА РЕШЕНИЯ 1С**

# 1 Перечень компетенций с указанием этапов их формирования

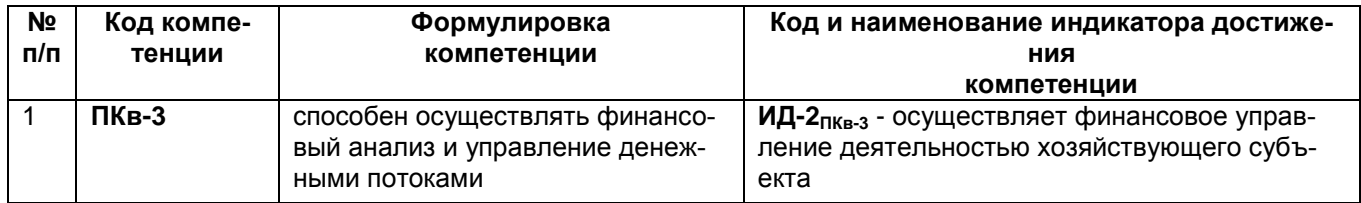

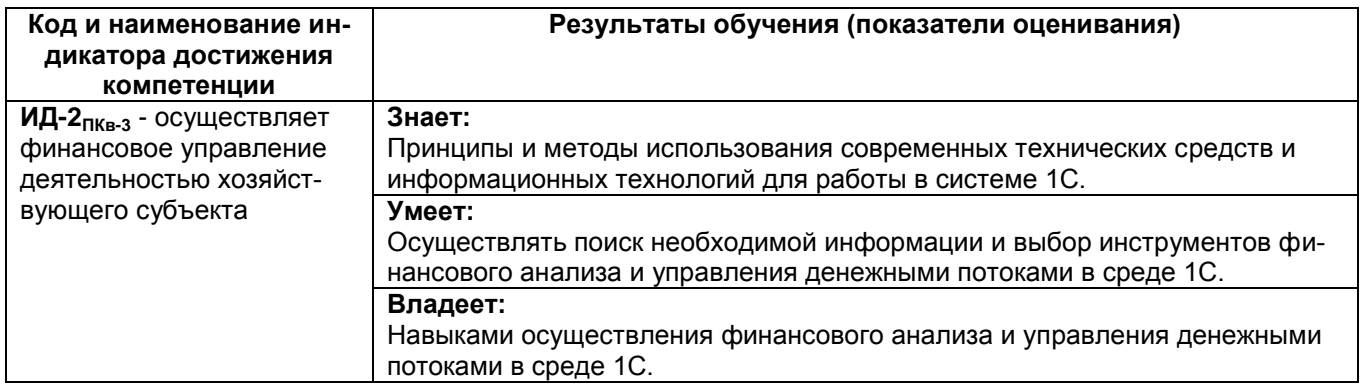

# 2 Паспорт оценочных материалов по дисциплине

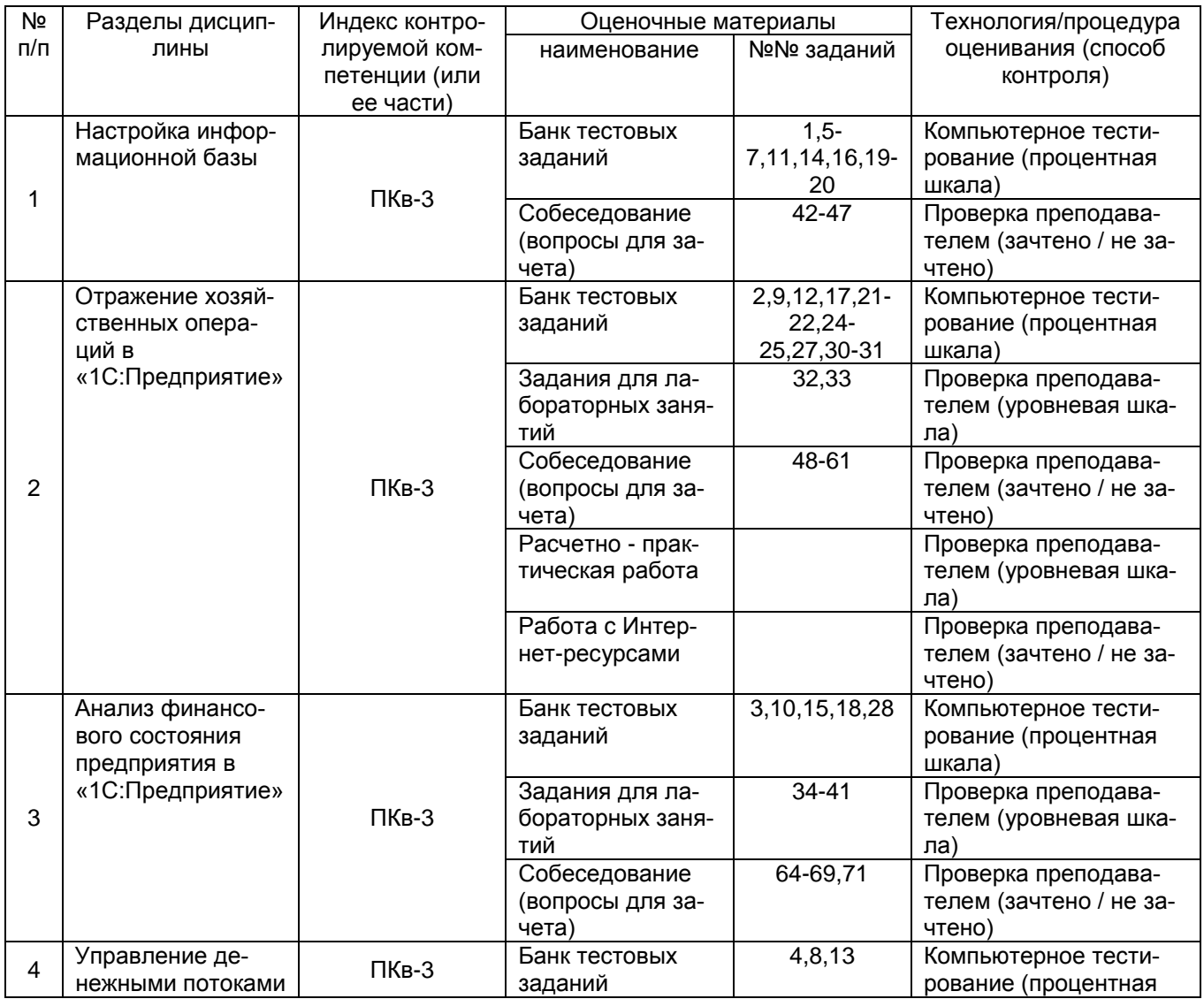

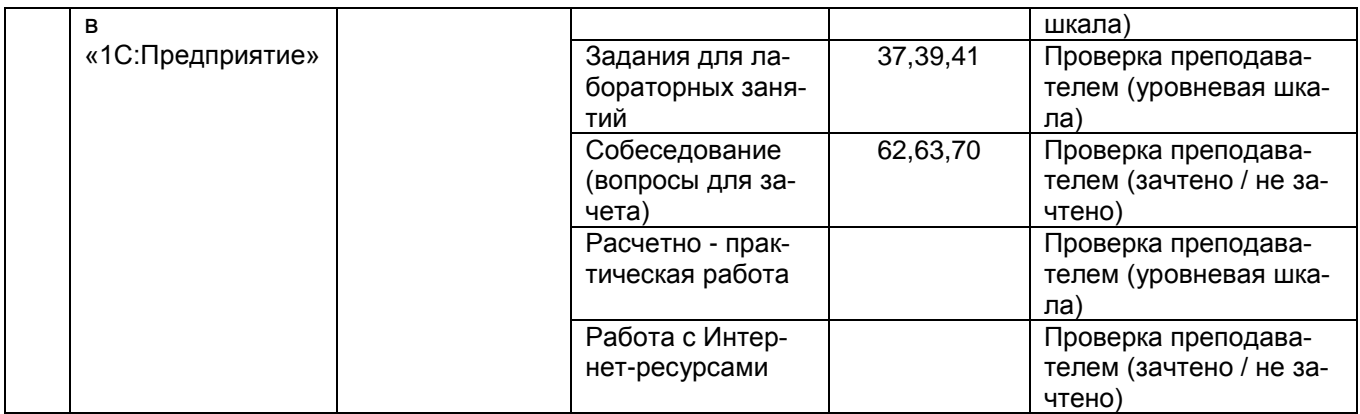

#### **3 Оценочные материалы для промежуточной аттестации**

#### **Типовые контрольные задания или иные материалы, необходимые для оценки знаний, умений, навыков и (или) опыта деятельности, характеризующих этапы формирования компетенций в процессе освоения образовательной программы**

Аттестация обучающегося по дисциплине проводится в форме письменного ответа и предусматривает возможность последующего собеседования (зачет).

#### **3.1 Банк тестовых заданий**

**ПКв-3**. Способен осуществлять финансовый анализ и управление денежными потоками

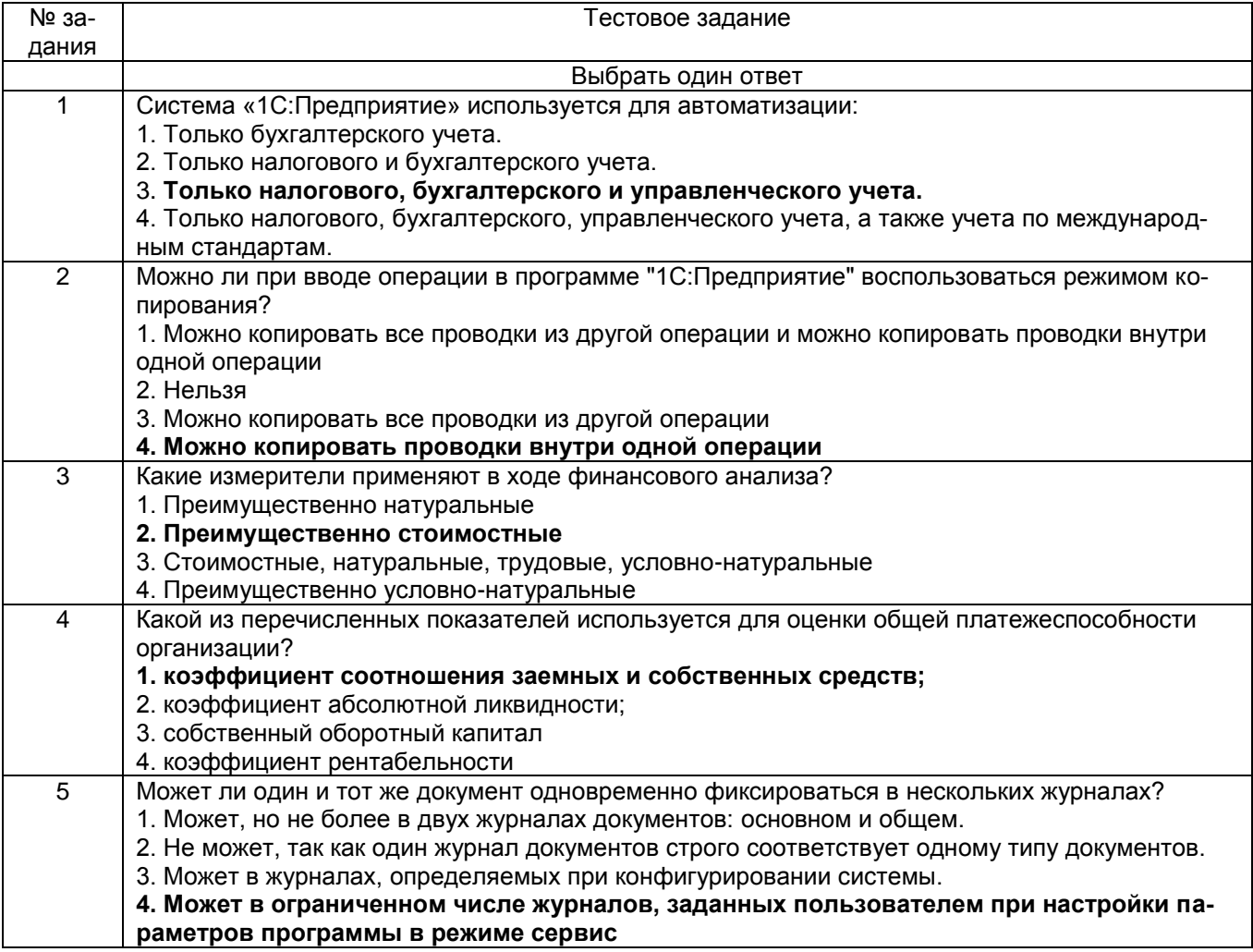

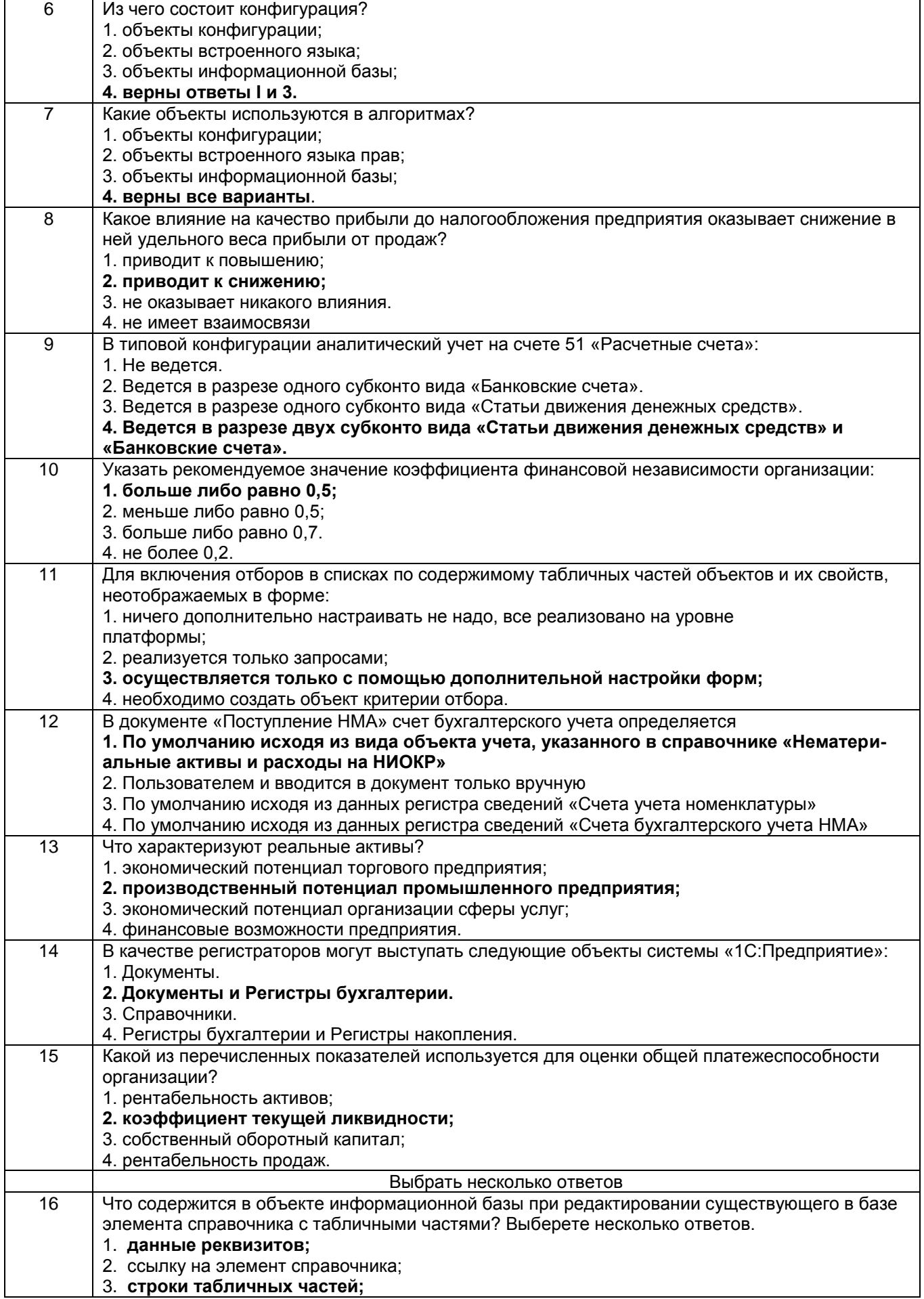

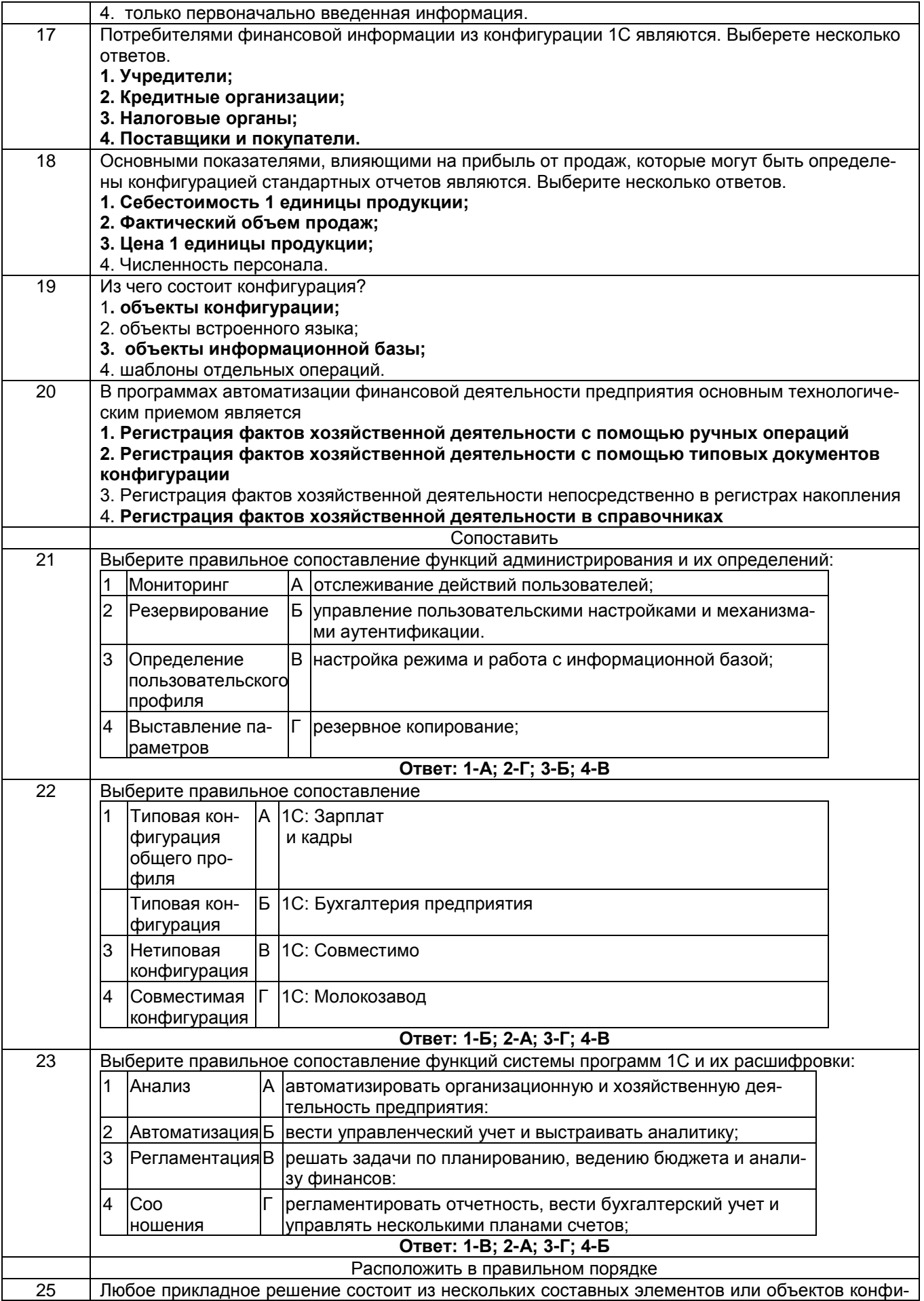

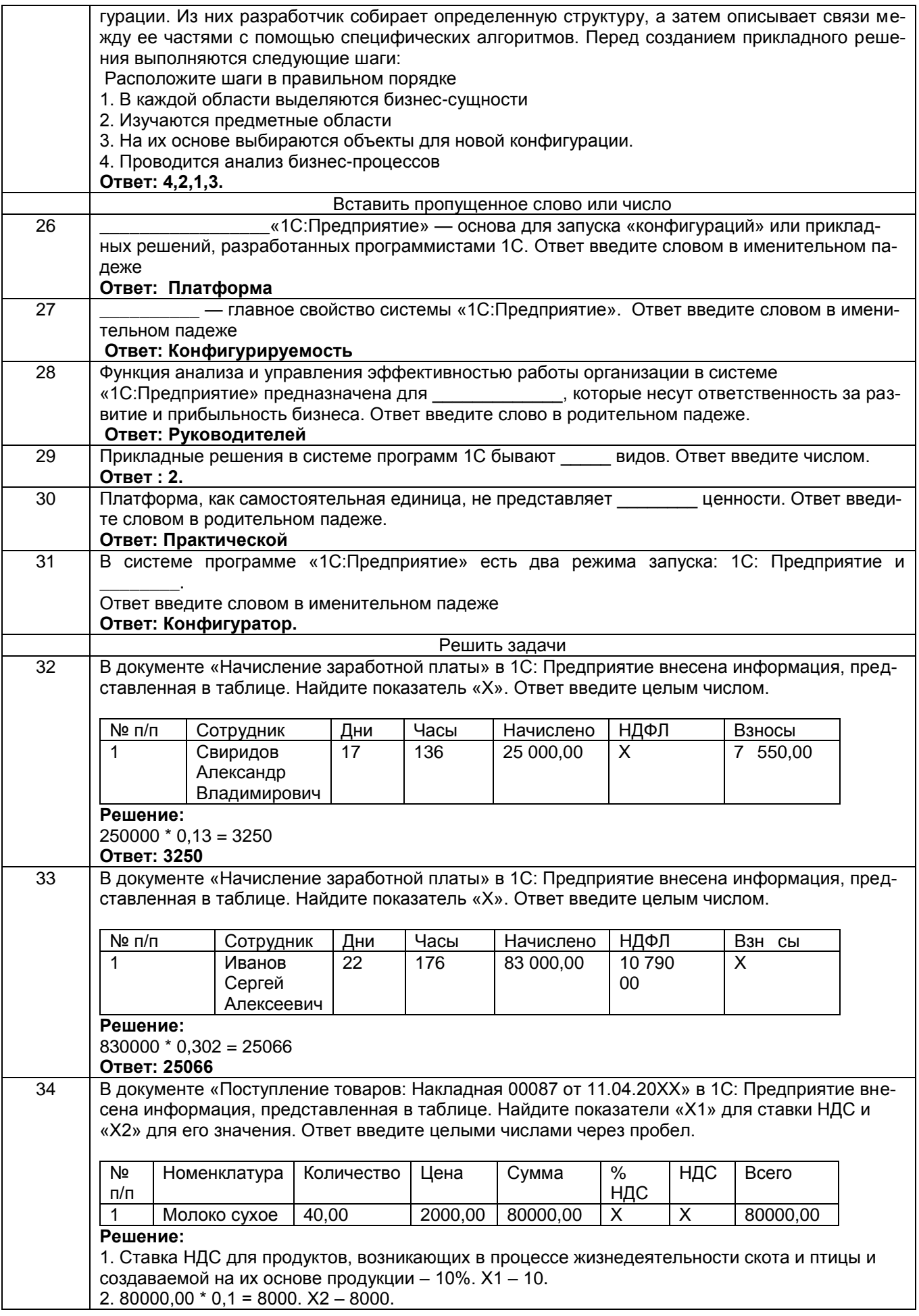

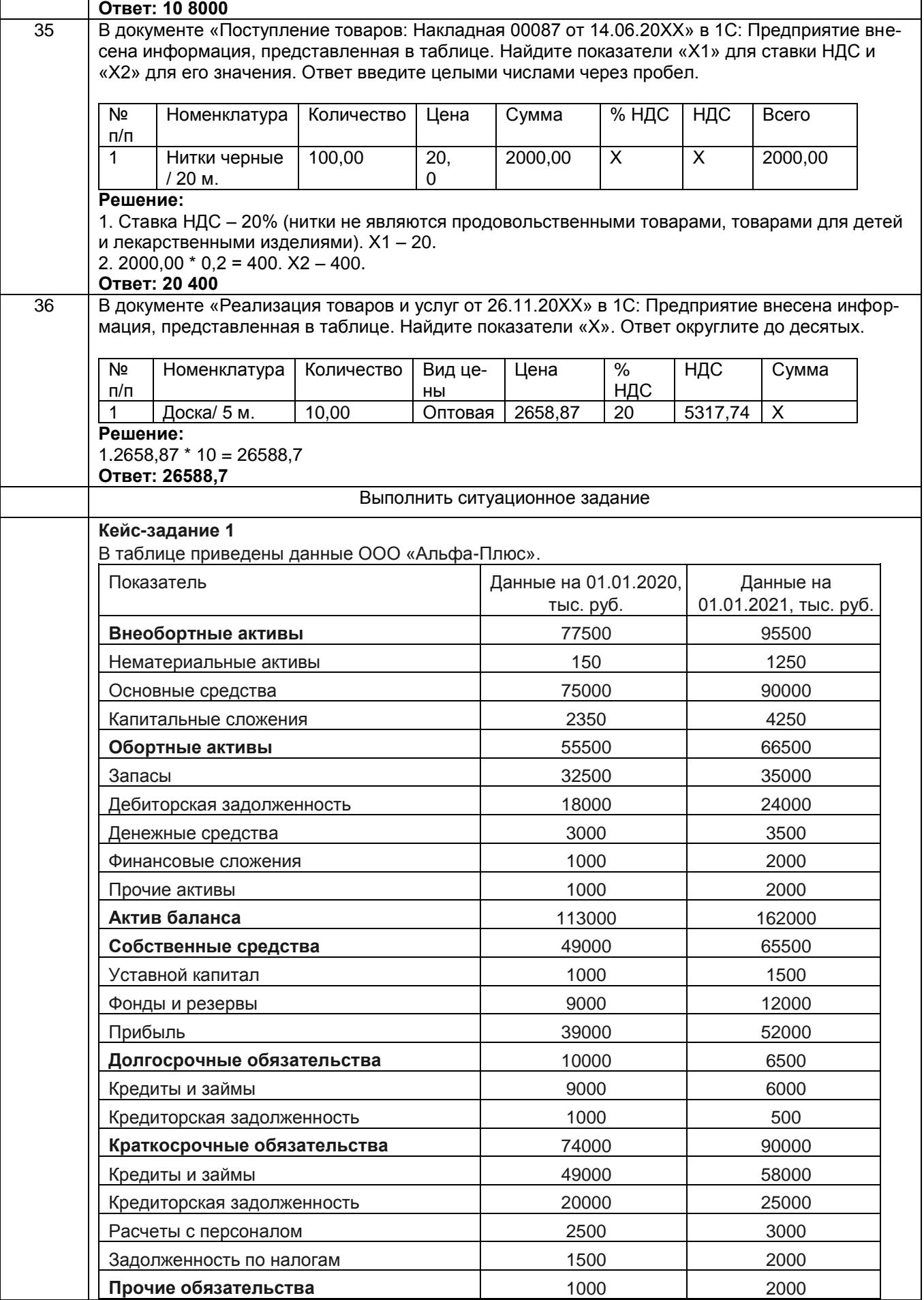

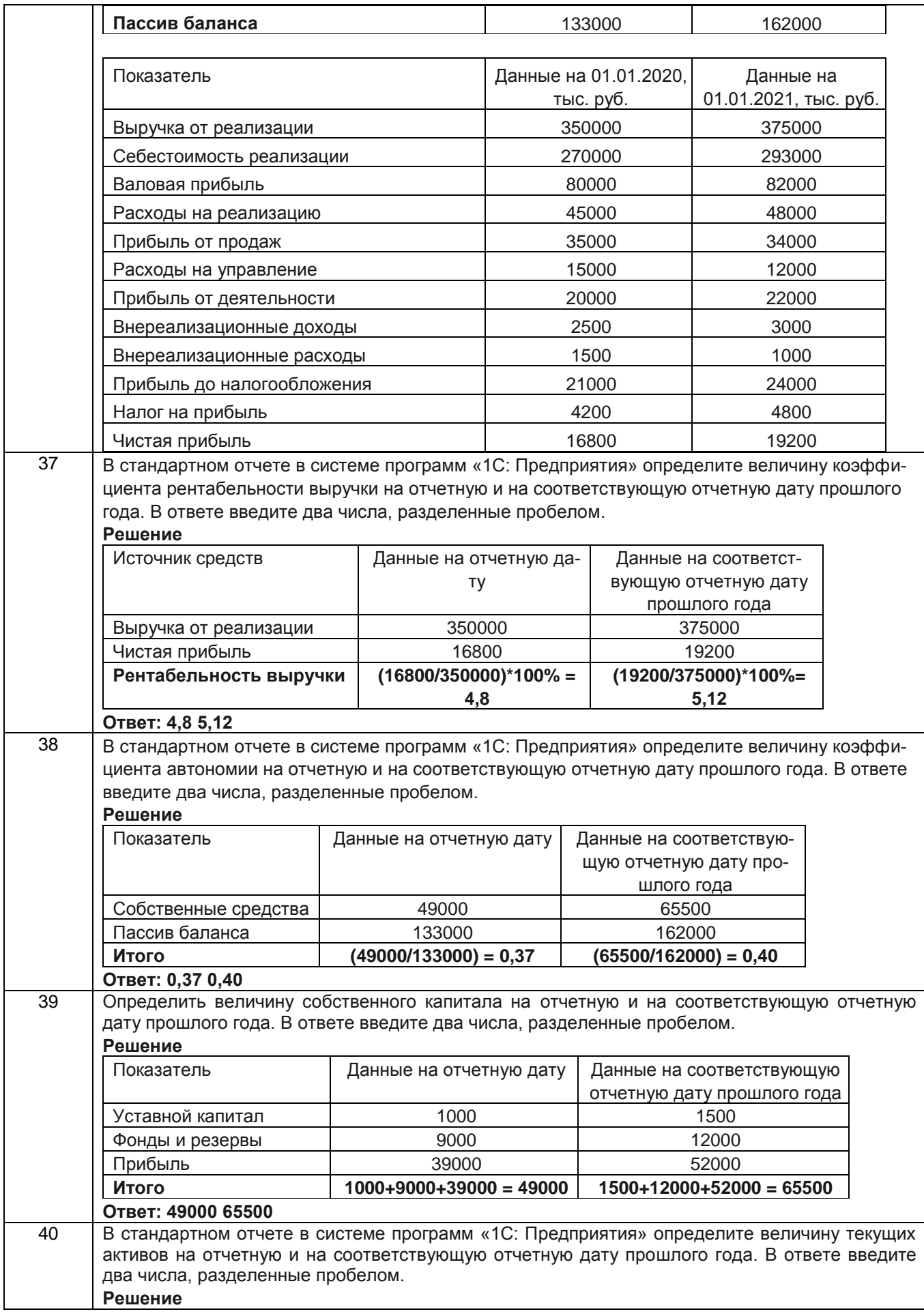

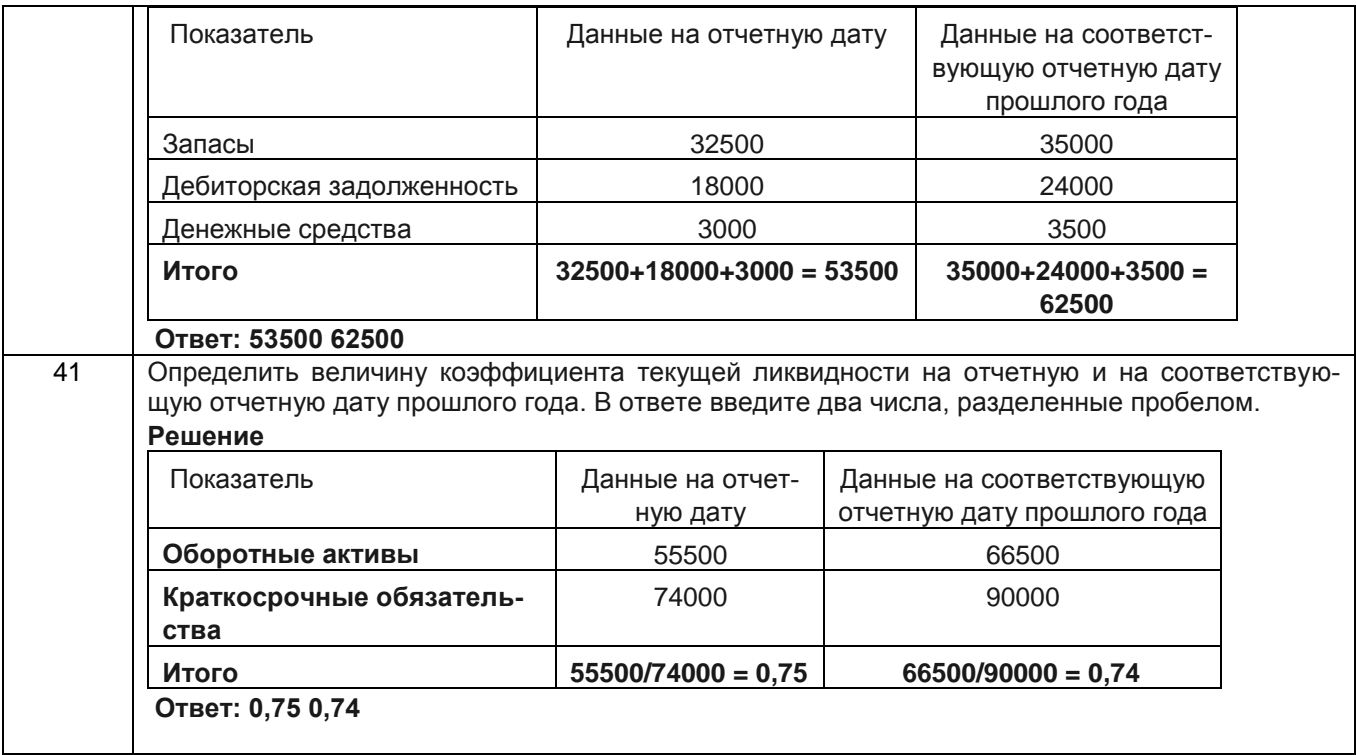

# 3.2 Собеседование (вопросы для зачета и экзамена)

# 3.2.1 Вопросы к зачету

ПКв-3 - Способен осуществлять финансовый анализ и управление денежными потоками

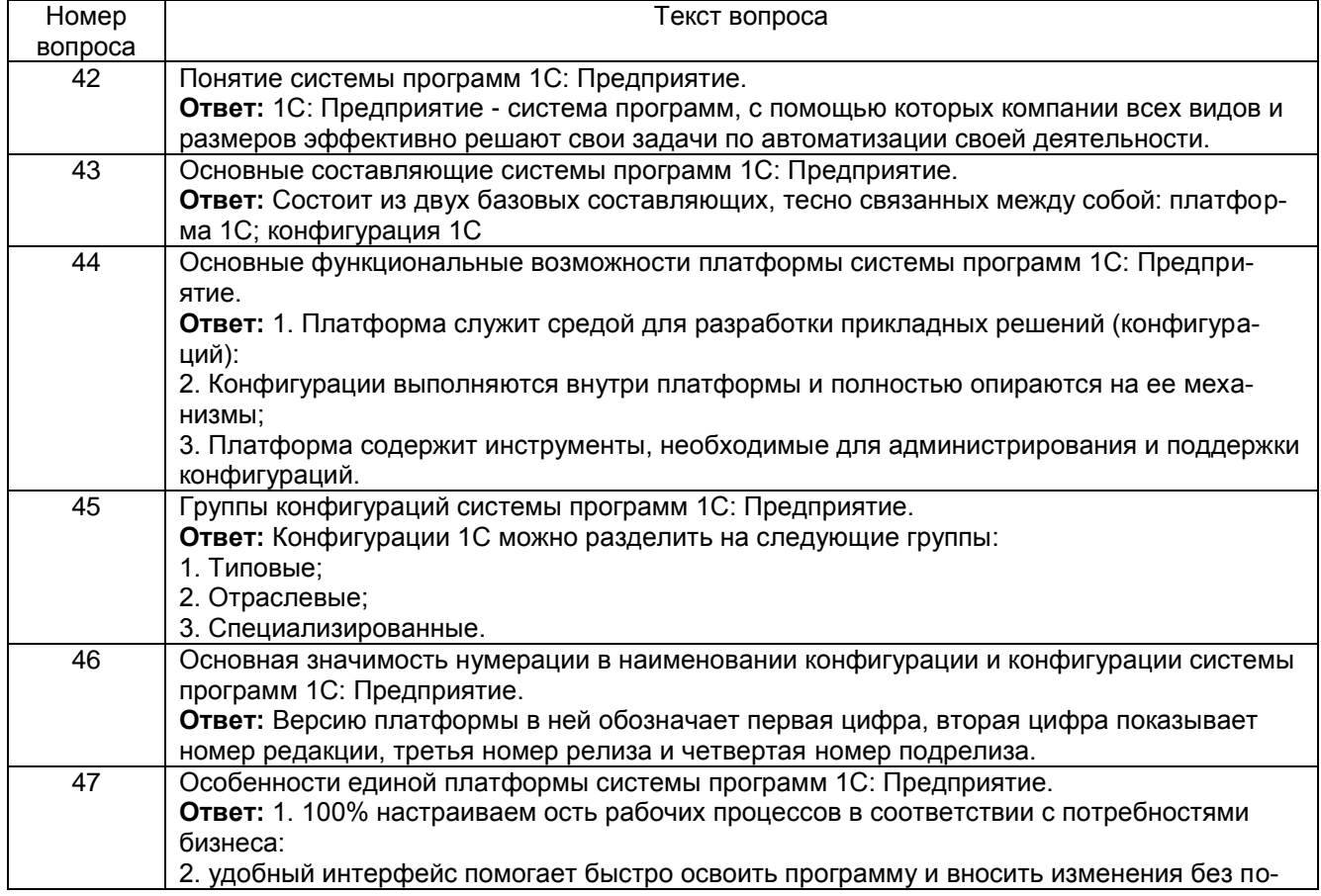

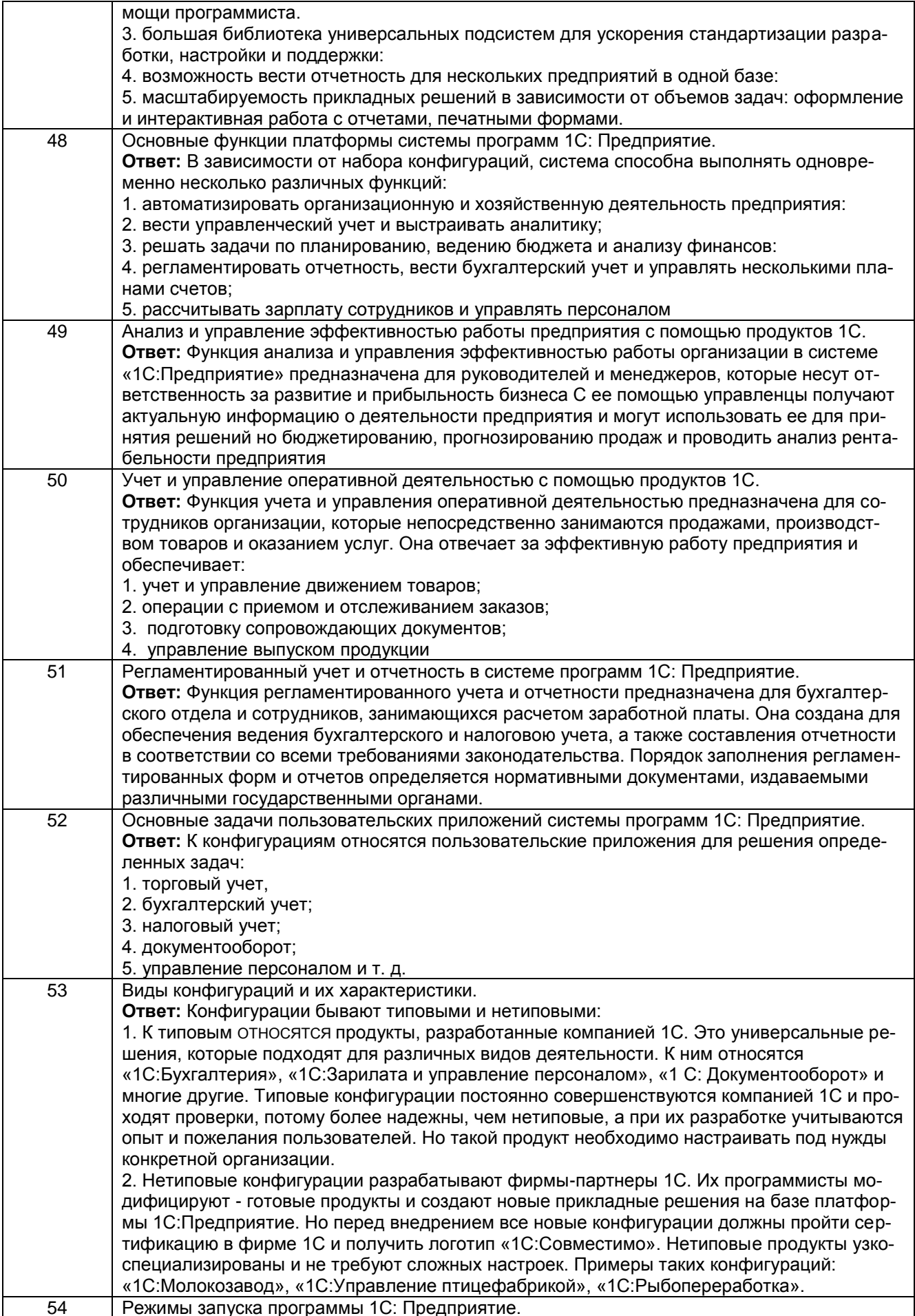

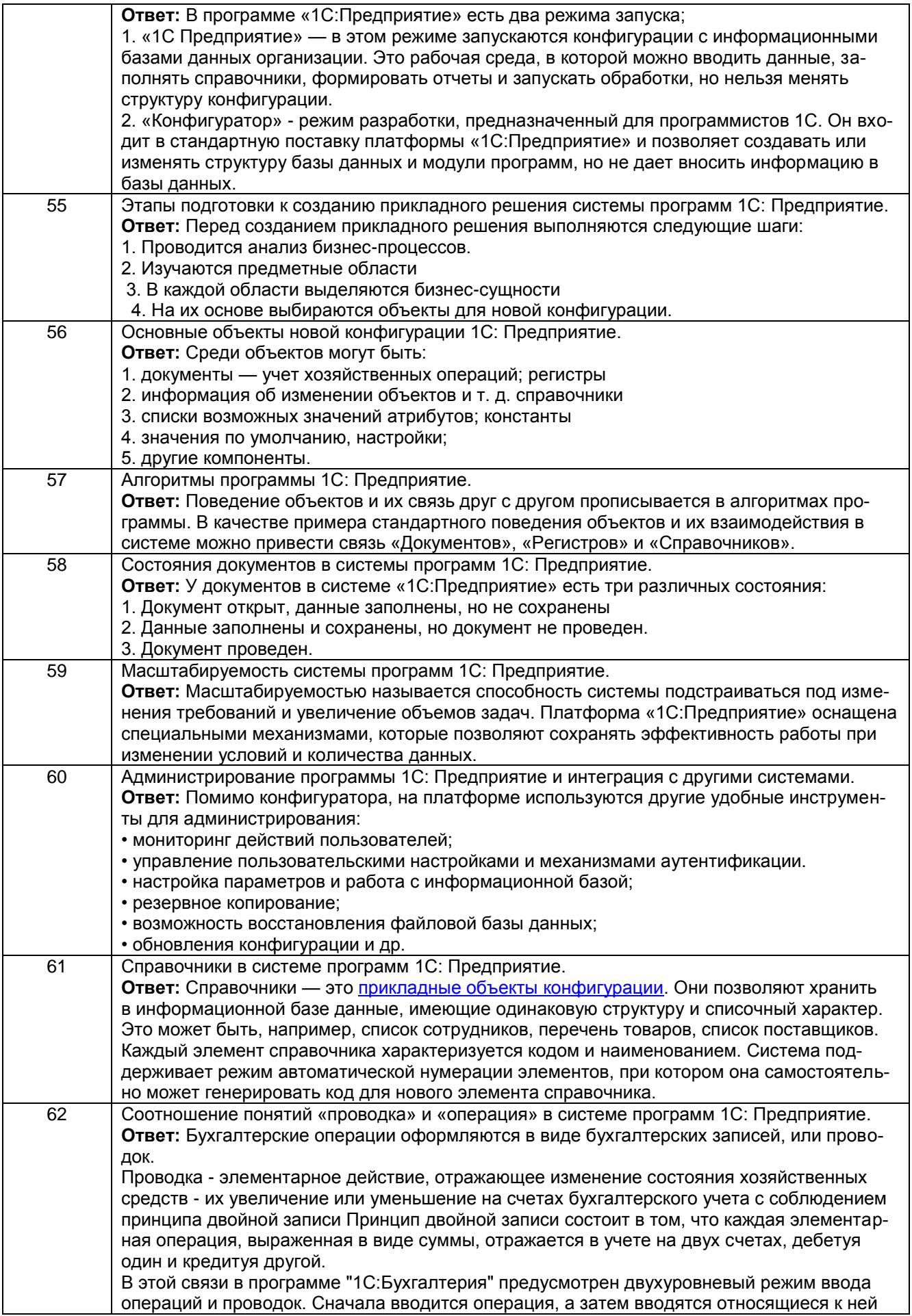

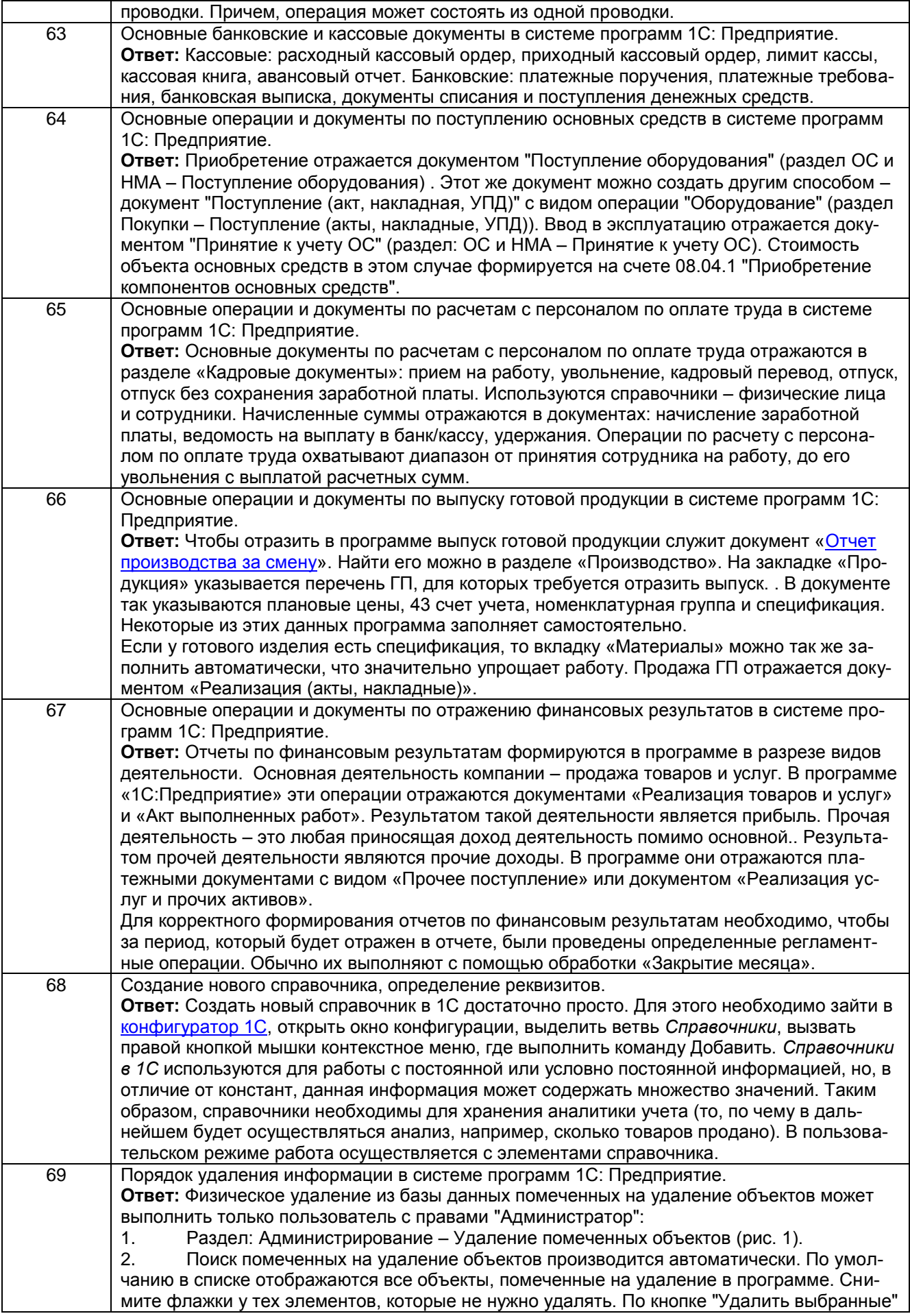

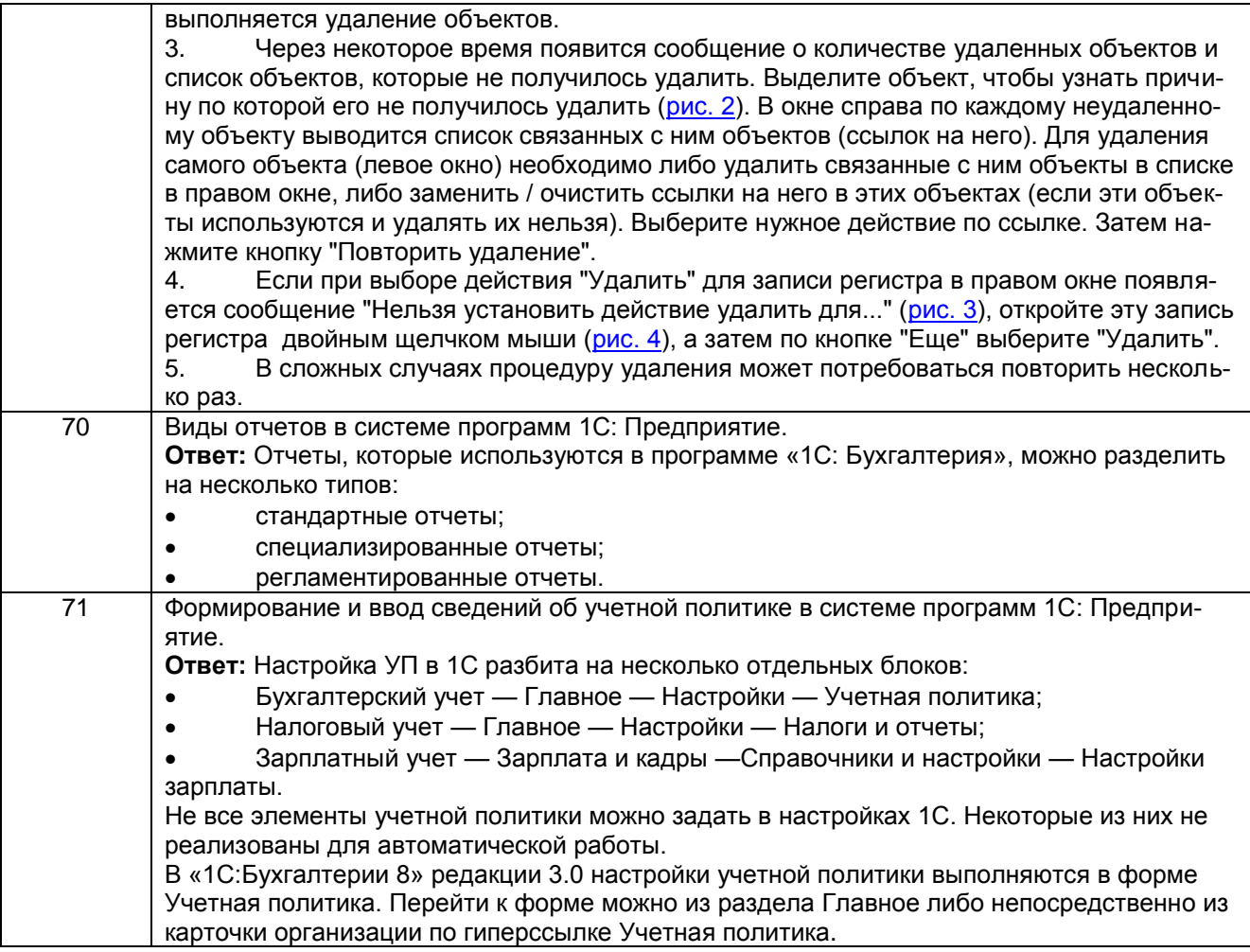

#### **4. Методические материалы, определяющие процедуры оценивания знаний, умений, навыков и (или) опыта деятельности, характеризующих этапы формирования компетенций**

Процедуры оценивания в ходе изучения дисциплины знаний, умений и навыков, характеризующих этапы формирования компетенций, регламентируются положениями:

П ВГУИТ 2.4.03 Положение о курсовых, экзаменах и зачетах

П ВГУИТ 4.1.02 Положение о рейтинговой оценке текущей успеваемости

Цифровая трансформация финансов на решениях 1С [Электронный ресурс] : Задания и методические указания для самостоятельной работы обучающихся по направлению подготовки 38.03.01 Экономика / Воронеж. гос. ун-т инж. технол. ; сост. Беляева Г.В., Адраховская Л.Л. Воронеж : ВГУИТ, 2022. 31 с. URL : [https://education.vsuet.ru](https://education.vsuet.ru/)

Цифровая трансформация финансов на решениях 1С [Электронный ресурс] : Задания и методические указания лабораторных занятий обучающихся по направлению подготовки 38.03.01 Экономика / Воронеж. гос. ун-т инж. технол. ; сост. Беляева Г.В., Адраховская Л.Л.. Воронеж : ВГУИТ, 2022. 31 с. URL : [https://education.vsuet.ru](https://education.vsuet.ru/)

Для оценки знаний, умений, навыков обучающихся по дисциплине применяется рейтинговая система. Итоговая оценка по дисциплине определяется на основании определения среднеарифметического значения баллов по каждому заданию.

# 5. Описание показателей и критериев оценивания компетенций на различных этапах их формирования, описание шкал<br>оценивания для каждого результата обучения по дисциплине

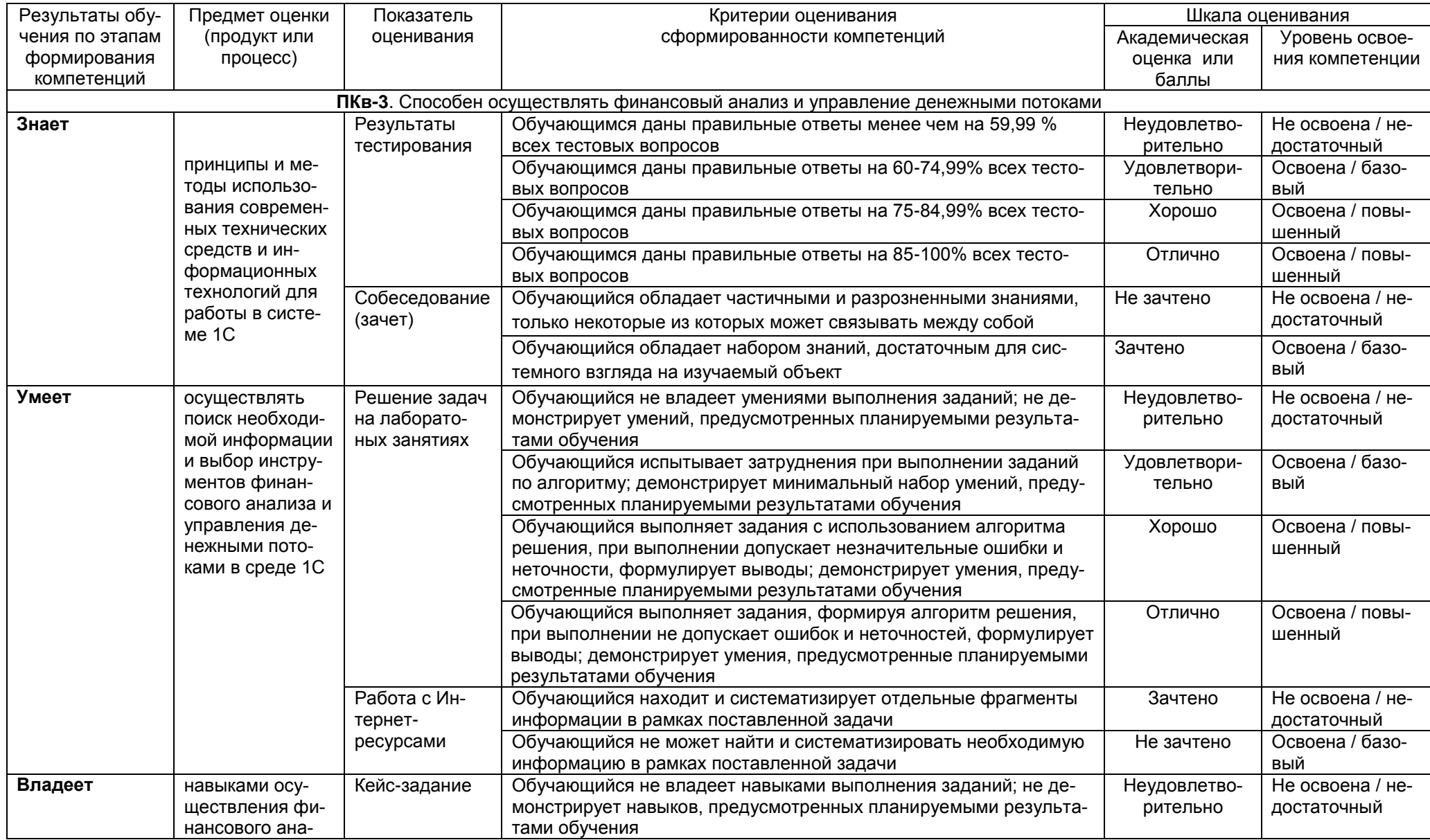

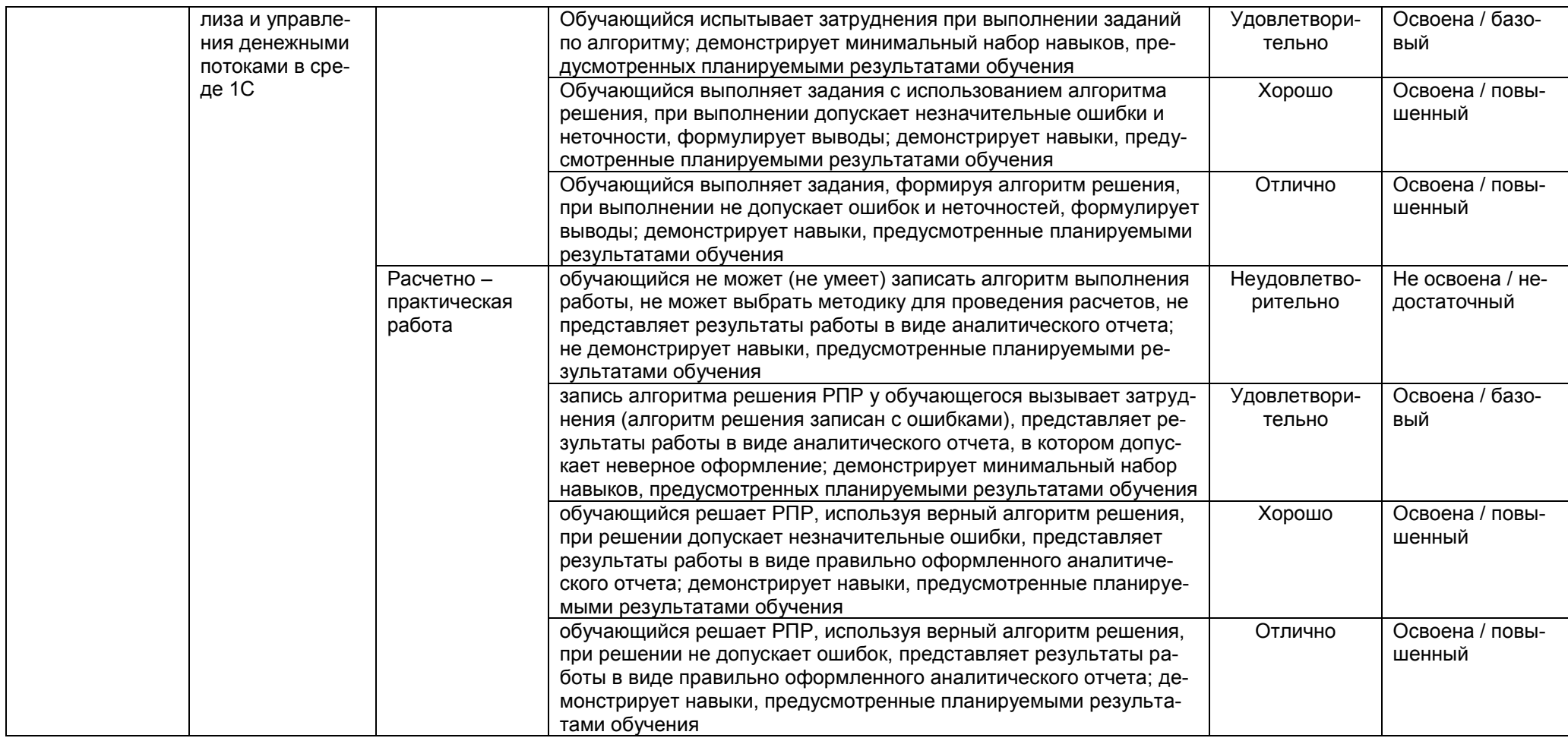